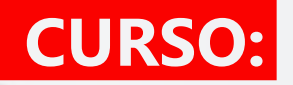

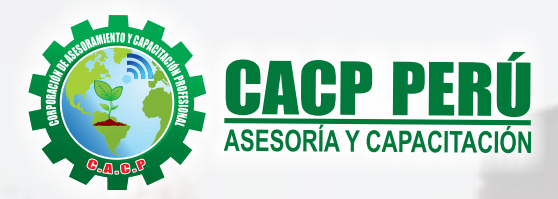

ddition

ng Addition Project

▽ Display; Open Projects Only

**Hnite** Budgeted Labor

Remaining Late Labo

Oct

 $Jul$  22

**V** Installation

Install Couplings

QA Inspection

Remove Shoring

**Install Piping** 

Nov

Otr 4, 2011

Dec

Baseline: Nesbid Building Expansion - B1 | User: admin | DB: PMDB (Professiona

Actual Labor Remaining Labor

Sep

 $Jul15$ 

 $W$ TFSSMTWTFSSMTWT

18

٠

Date: 01-Jul-11

 $\epsilon$ 

2000f

16001

1200

800

4001

Aug

Otr 3, 2011

 $18$ 

Review and Approve Designs

· Begin Building Construction

Assemble Technical Data for Heat Pump

Site Preparation

Review Technical Data on Heat Pumps

Excavation

# GESTIÓN DE PROYECTOS **CON** PRIMAVERA P6

ORACLE **PRIMAVERA** 

> Show Usage for G All activities C Selected activities

> > Period

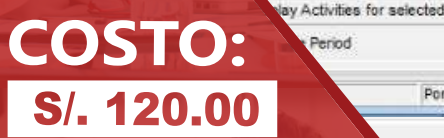

Portfolio: All Projects

**HORARIO: MARTES LUGAR:** MAYO

**Auditorio Central CACP PERÚ** 

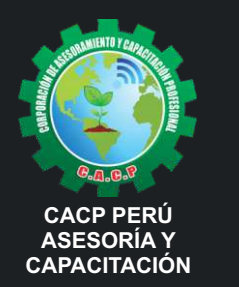

Telf.: 953620444 / 920029799 Fijo: 043-604932 Email: info@cacperu.com Web: http://cacperu.com

**Av. Pacífico - Urb. Casuarinas 2da Etapa Mz. E1 Lt. 06 - 2do. Nivel (Costado de la I.E. Señor de la Vida - USP) - Nuevo Chimbote**

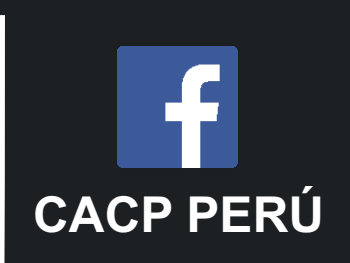

Refill & Paving

**INICIO**

Jan

**29** 

Feb

Otr 1, 2012

 $S \overline{M}$  T

Qtr 1, 2012 Feb

fan

Install Underground Water Lines Install Underground Electric Condui Form/Pour Concrete For

sion and Engineering

Ma

 $74.5$ ch

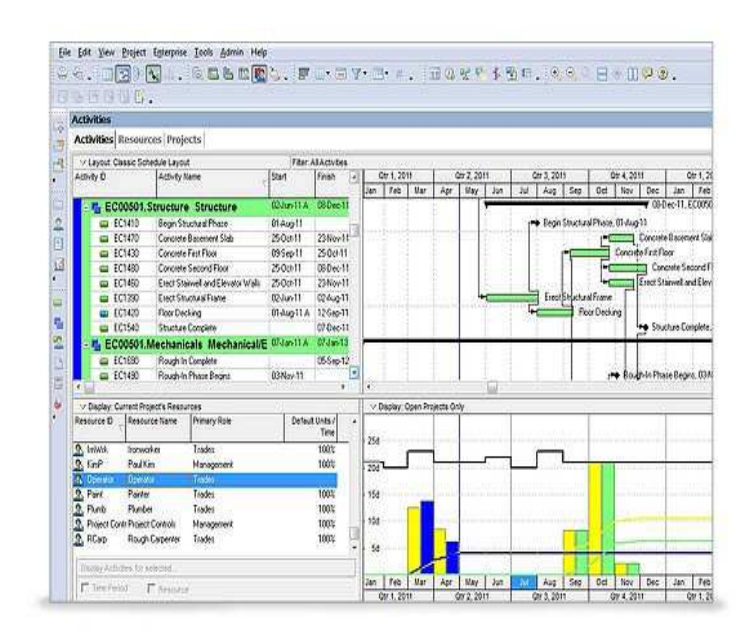

### **PRESENTACIÓN:**

En esta tiempo lleno de oportunidades y crecimiento económico se generan proyectos de gran envergadura. Estos proyectos necesitan personas capacitadas para gestionarlos exitosamente y para ello es necesario además de conocer un estándar de gestión y metodología de trabajo, contar con una herramienta que tenga la capacidad de agilizar los procesos para ejecutar y controlar adecuadamente el proyecto. Es por ello que presentamos el Curso de Primavera Management P6

#### **DIRIGIDO:**

Bachilleres, Ingenieros, Profesionales y/o personas con experiencia de trabajo en gestión de proyectos.

#### **CERTIFICA:**

Los participantes que cumplan satisfactoriamente con los requisitos Académicos y Administrativos del programa recibirán la certificación del curso en: "GESTIÓN DE PROYECTOS CON PRIMAVERA P6 ", expedido por la Corporación de Asesoramiento y Capacitación Profesional CACP S.R.L.

### **HERRAMIENTAS METODOLÓGICAS**

#### **MODALIDAD PRESENCIAL**

Esta modalidad consiste en que el alumno asista como mínimo al 90% de las clases teóricas - prácticas. Se les brindará un manual en físico por clase y la información en digital estará disponible en el aula virtual.

#### **MODALIDAD VIRTUAL**

El participante tendrá a su disposición todos los contenidos del programa en el aula virtual CACP PERÚ, entregándosele una clave y usuario al inicio del curso. Las clases podrán verlo ONLINE EN VIVO en el mismo horario que se lleva a cabo la modalidad presencial y realizar sus preguntas. Para acceder a todas las ventajas de esta modalidad, es imprescindible tener CONOCIMIENTOS BÁSICOS DEL USO DE INFORMÁTICA (manejo de navegadores, correo electrónico, uso de procesadores de texto, impresión de documentos, descarga de documentos, etc). Así como contar de una buena conexión a la red y una computadora con características convencionales de memoria y configuración. El material educativo, tales como el DVD con el contenido de las filmaciones de las conferencias, las diapositivas impreso por clase se le enviará a su domicilio.

- **Desarrollo de ACTIVIDADES NO PRESENCIALES**, a través de nuestro campus virtual CACP PERÚ con acceso las 24 horas del día, los 7 días de la
- **VIDEOCONFERENCIAS** impartidas por docentes calificados por cada módulo.

semana y los 365 días del año.

- **MATERIALES DE ESTUDIO** a través de los cuales se ofrecen los contenidos del curso, realizados por los docentes de cada materia en PDF.
- **MATERIALES COMPLEMENTARIOS** como artículos, normatividad, casos, presentaciones, capítulos de libros y/o enlaces a sitios web de interés.
- **TUTORÍA ACADÉMICA PERMANENTE** donde contará, durante todo el módulo el desarrollo del diplomado con la posibilidad de comunicarse con el expositor responsable del módulo mediante correo electrónico a través de info@cacperu.com.
- **Acceso al INTRANET CACP PERÚ**, donde podrá visualizar sus calificaciones obtenidas.
- **FLEXIBILIDAD DE ESTUDIO** de acuerdo con su disponibilidad de tiempo.
- **EVALUACIONES EN LÍNEA** con respuesta única.
- **EQUIVALENCIA EN CURSO Y/O DIPLOMAS:** no se especifica la modalidad de estudio tomada.

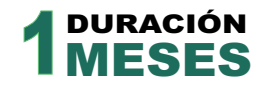

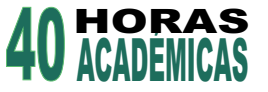

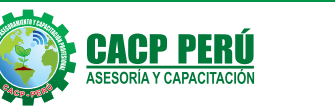

Email: info@cacperu.com Web: http://cacperu.com

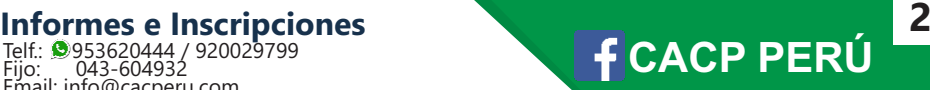

## **ESTRUCTURA CURRICULAR**

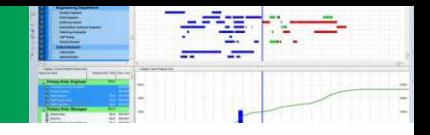

Q % % \$ %. 0.0.0 B

## **GESTIÓN DE PROYECTOS CON PRIMAVERA P6.**

#### **MÓDULO I: INTRODUCCIÓN AL P6**

Características y evolución del P6. Ventajas del P6. Comparación con otros software de gestión de Proyectos: Ms Project y Primavera P6.

#### **MÓDULO II: CONFIGURACIÓN INICIAL DEL P6**

Descripción de vistas Barra de herramientas Enterprise Project Structure EPS. Creación de proyecto nuevo. Definición de la fecha de inicio del proyecto. Configuración calendario laboral del proyecto.

#### **MÓDULO III: DEFINICIÓN DEL WBS DEL PROYECTO**

Work Breakdown Structure Creación del WBS en P6 Asignación del WBS

#### **MÓDULO IV: DEFINICIÓN DE LAS ACTIVIDADES DEL PROYECTO**

Creación de las actividades e hitos del proyecto. Formulario de tareas. Organización de tareas. Escala temporal. Activity Codes.

#### ■ MÓDULO V: Establecimiento de la secuencia de las actividades

Definición de la precedencia y posposición de las actividades. Método de la Ruta Crítica (CPM) Holgura total y libre. Diagrama de red del proyecto.

#### ■ MÓDULO VI: Estimación de los Recursos de las Actividades Creación de la base de datos de recursos del

proyecto. Asignación de recursos.

#### **MÓDULO VII: Estimación de la duración de las actividades**

Asignación de duraciones a las actividades. Layouts.

#### **MÓDULO VIII: Desarrollo del cronograma**

Restricciones del proyecto. Filtros. Project Overview. Creación de línea base del proyecto

#### **MÓDULO IX: Desarrollo de la Línea Base**

Asignación de Recursos y Costos. Línea Base.

#### **MÓDULO X: Control del cronograma**

Definición de la fecha de corte del proyecto. Actualización del avance de las actividades del proyecto. Control del Proyecto Ejemplo.

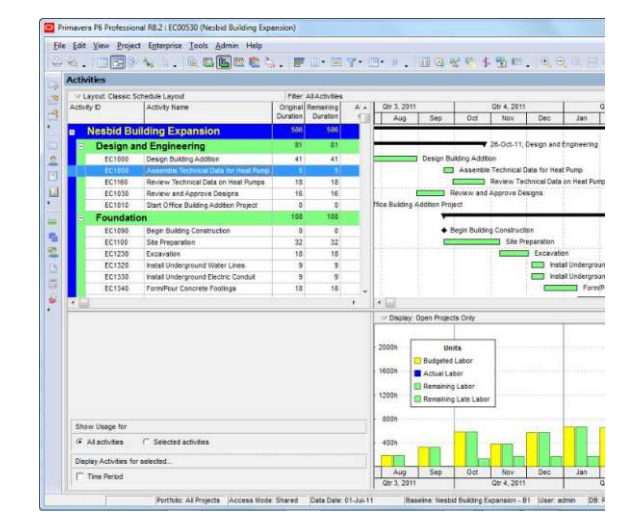

IQ. ISPA

Activity Nam

ects Activiti

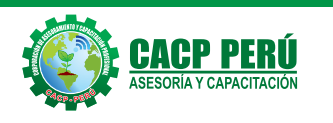

Telf.: 953620444 / 920029799 Fijo: 043-604932 Email: info@cacperu.com Web: http://cacperu.com

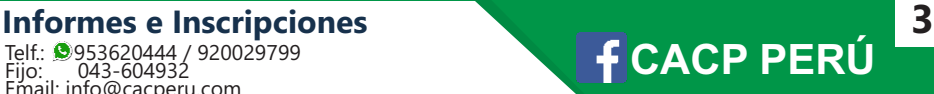

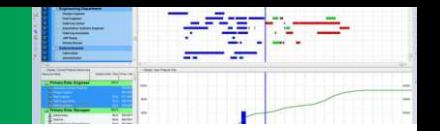

# **EXPOSITOR:**

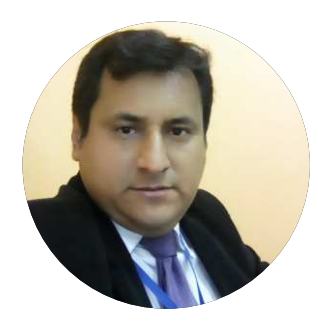

#### **Ing. CIP Edilberto Chávez Fernández**

MOSM. Microsoft Office Specialist Master, Ingeniero en Computación y de Sistemas, Cursando maestría en Docencia en Educación Universitaria, con amplia experiencia en el manejo de software para ingeniería civil, mecánica, tecnologías de la información, planificación de proyectos, algoritmos, diseño web - gráfico, manejo de software de SGBD, modelamiento y simulación de sistemas y ofimática empresarial, así como programas a nivel de usuario y cliente/servidor bajo entorno Windows/Linux. Preparado para planificar, integrar, modelar y administrar sistemas informáticos, desarrollar, mantener módulos y paquetes de software, constante comunicación y coordinación con grupos humanos. Perseverancia en la motivación para el desarrollo personal y profesional.

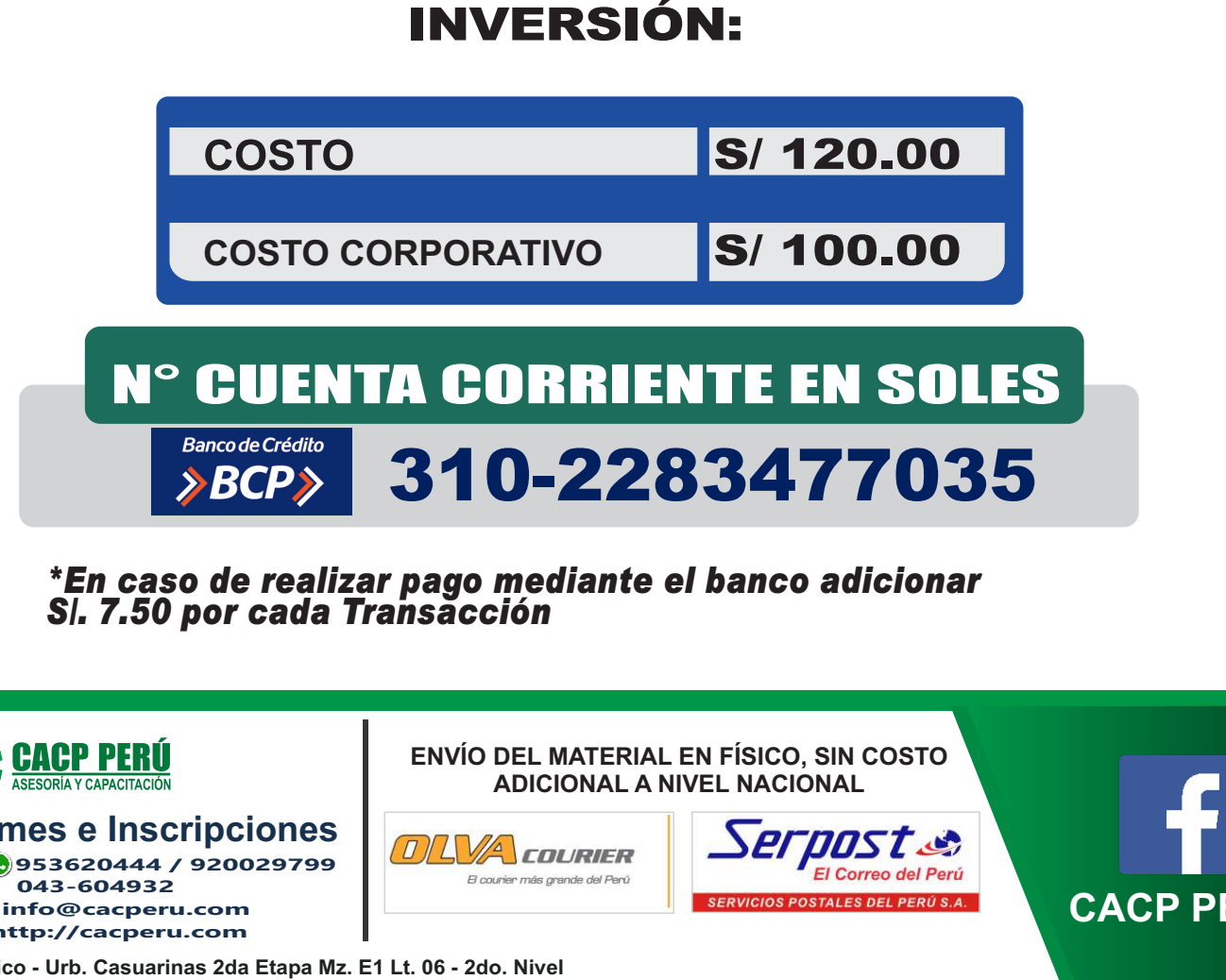

**\*En caso de realizar pago mediante el banco adicionar S/. 7.50 por cada Transacción**

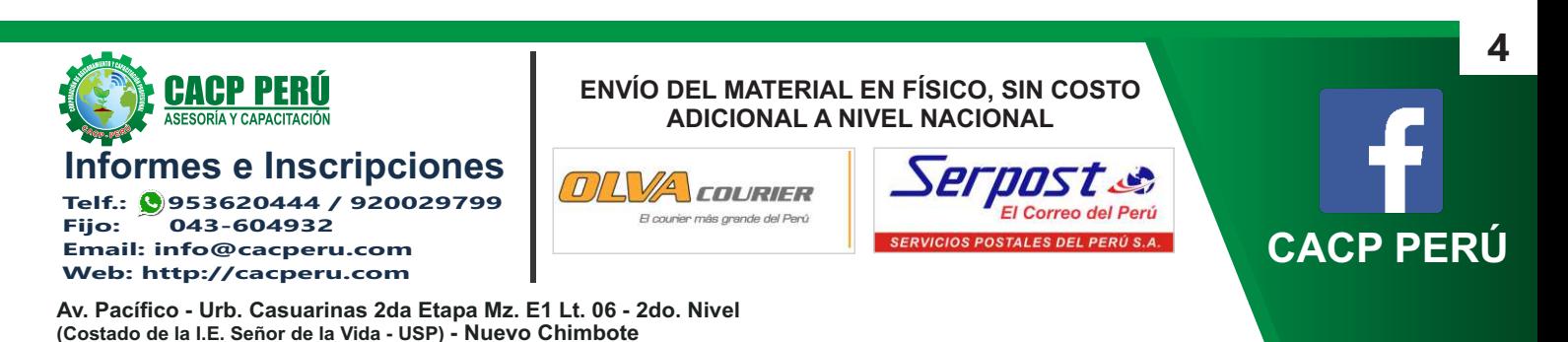